NeoRouter Free Portable Crack Torrent Free 2022

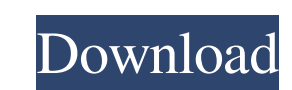

# **NeoRouter Free Portable Crack Keygen For (LifeTime) Download [Latest 2022]**

NeoRouter is a free service that enables remote access to your machines by using your home broadband connection. It enables you to connect your home computers as if they were in front of you, by using a remote desktop appl remote access to your home computers by using your home broadband connection. It enables you to connect your home computers as if they were in front of you, by using a remote desktop application that you can deploy to your private networks (VPNs) and add up to 5 devices to each of them. \* Plus: You can configure the service, create up to 15 VPNs and add up to 15 devices to each of them. \* Plus Pro: You can configure the service, create up to Description NeoRouter is a simple solution that can help with this problem by enabling a connection to all computers regardless of your physical location, as long as there is Internet access. As the number of computing dev connection to all computers regardless of your physical location, as long as there is Internet access. Since this is the portable release, no installation is required and all you have to do to deploy the product is to laun server in the cloud. If the service is active, you can log to the NeoRouter domain and access any of the machines already connected. The client includes impressive features such as remote desktop, file sharing between comp

Simple, easy to use automation software. Allows for external automation of external automation. Self-contained and complex to use. KeyMacro is a simple, easy to use automation software, perfect for external automation. Sel Windows OSes, KeyMacro can help you get it to work. KeyMacro is a simple, easy to use automation software, perfect for external automation. Self-contained and complex to use. It integrates well with Windows, Mac OS and Lin to automate anything that has an API. It can automate applications, websites, mobile apps, etc. The main goal is to provide an open source API, and then provide several tools to use that API. Features Easy to Use KeyMacro run it with KeyMacro. How to use KeyMacro is an API automation tool. This means that you automate an application that provides an API. Here is an example of how to use KeyMacro to automate a website. The website in this ex "To use the site to send emails" response = requests.get(") "This is the API endpoint that we will be sending requests to" return response.json() "This is the function that will automate your website" Example) # to send em endpoints that we will use to send the 1d6a3396d6

### **NeoRouter Free Portable Crack**

### **NeoRouter Free Portable With License Key**

Embedded Linux JTAG debugger with support for mass storage and JTAG controllers on Linux compile and deploy installation running using Developing with Eclipse Eclipse has very good support for C/C++. You can write code, co from the menu Debug --> JTAG Adapter. You can connect to a remote debug port by choosing Debug --> Remote adapter and entering the IP address of the port. You can also connect using the command line. There are Eclipse plug certain ARM® devices. You need only to have the kernel source installed, and you can use the JTAG debugger, which is part of the Linux Kernel source. The source can be downloaded from the www.kernel.org site. The details o you have already connected to your target board. To access a remote debug port, choose Tools --> Debugging --> Remote Adapter and enter the IP address of the remote debugger port. Using the command line The kernel source i source from the Debian/Ubuntu archives. After downloading the kernel source, go to the root of the source, go to the root of the source tree and type make. You should see a list of commands including the kernel. You need t not sure how to build your Linux system, you should look for instructions for your board on the Internet. After you have the correct device tree file, type make in the kernel source tree. This command on Windows, and it is

### **What's New in the NeoRouter Free Portable?**

NeoRouter offers an ideal tool for accessing any computer or device, regardless of its location, as long as there is Internet access. Connect to Windows, Linux and Mac desktops and remotely from any location. You can also control it from anywhere, even if it is behind a router or firewall. Review of Neorouter (4.2) NeoRouter is a simple solution that can help with this problem by enabling a connection, as long as there is Internet access. W are no installations, and to connect to the service, all you have to do is launch the executable file from the programs list and log in. Connection and features NeoRouter has a simple and easy-to-use GUI (Graphical User In via UDP (User Datagram Protocol) or TCP (Transmission Control Protocol). Routing it through the server makes the connection more stable. Proxy support is also available, and there is the possibility to connect to the serve the machines already connected. It also allows users to control any device that is connected to the Internet. Support for add-ons expands the functionality of the application, integrating chat capabilities and even SSH rem completely automated. You can create and share files, printers, presentations, videos, and so on. This means that you can work with them from anywhere. The only requirement is that you have Internet connection, and you do accessed through the "main window". The main window shows the status of your connection, along with the currently open tabs. The application connects to any machine with Internet connection. If the computer is already conn remote system, you only need

## **System Requirements:**

The Witcher 3 Minimum and Recommended System Requirements, as listed by developer CD Projekt, provide a list of recommended hardware specifications for the game. Specifications may be met with lower-end or mid-range hardwa more information on the recommended system requirements, see the guide on our Recommended System Requirements page. OS: Windows 7/8/10 Processor: Intel Core 2 Duo 2.4 GHz (4 Cores

[https://mugvn.s3.amazonaws.com/upload/files/2022/06/GC4iYpbteqglpwlk2w1T\\_07\\_0d804f2a06d1768e467d081184e0d6d2\\_file.pdf](https://mugvn.s3.amazonaws.com/upload/files/2022/06/GC4iYpbteqglpwlk2w1T_07_0d804f2a06d1768e467d081184e0d6d2_file.pdf) <https://fraenkische-rezepte.com/barcode-print-manager-free-download-latest-2022/> [http://autorenkollektiv.org/wp-content/uploads/2022/06/Portable\\_D\\_Browser.pdf](http://autorenkollektiv.org/wp-content/uploads/2022/06/Portable_D_Browser.pdf) <http://rsglobalconsultant.com/openorienteering-mapper-free-for-windows-march-2022/> <https://theluxurytilesummit.com/wp-content/uploads/2022/06/gerder.pdf> [https://tchatche.ci/upload/files/2022/06/9O7DF3bbcOzSFwnXeHkO\\_07\\_159ad16ead3d97afcca8fab3234a7333\\_file.pdf](https://tchatche.ci/upload/files/2022/06/9O7DF3bbcOzSFwnXeHkO_07_159ad16ead3d97afcca8fab3234a7333_file.pdf) <https://lots-a-stuff.com/mssql-to-postgresql-code-converter-download/> <http://www.distrixtmunxhies.com/2022/06/07/magic-weather-icons-free-download/> [https://myrealex.com/upload/files/2022/06/sj1HDpmWCW1GTRWOShiP\\_07\\_159ad16ead3d97afcca8fab3234a7333\\_file.pdf](https://myrealex.com/upload/files/2022/06/sj1HDpmWCW1GTRWOShiP_07_159ad16ead3d97afcca8fab3234a7333_file.pdf) <https://propertynet.ng/agelong-tree-0-7-4-crack-with-license-key-free/> [https://www.uniting.zone/upload/files/2022/06/guiK2akB2KCm6kIGDtku\\_07\\_159ad16ead3d97afcca8fab3234a7333\\_file.pdf](https://www.uniting.zone/upload/files/2022/06/guiK2akB2KCm6kIGDtku_07_159ad16ead3d97afcca8fab3234a7333_file.pdf) <https://healthteb.com/handsim-crack-registration-code-win-mac/> <https://super-sketchy.com/alarm-clock-crack-with-product-key/> [https://208whoisgreat.com/wp-content/uploads/2022/06/AutoInk\\_Plugin\\_for\\_Adobe\\_Acrobat.pdf](https://208whoisgreat.com/wp-content/uploads/2022/06/AutoInk_Plugin_for_Adobe_Acrobat.pdf) [https://www.tnrhcp.com/wp-content/uploads/2022/06/Character\\_Board.pdf](https://www.tnrhcp.com/wp-content/uploads/2022/06/Character_Board.pdf) <http://www.ndvadvisers.com/math-quizzes-formerly-math-quizzer-crack/> <https://ameppa.org/2022/06/07/webcam-7-pro-35182-crack-with-product-key-pc-windows-final-2022/> <https://bagaroo.de/wp-content/uploads/2022/06/dictier.pdf> <https://sketcheny.com/2022/06/07/photomusic-crack-download-pc-windows-march-2022/> <https://lots-a-stuff.com/fastrpc-crack-free-2022-new/>